# **FIRST PREBOARD EXAMINATION (2019–20) CLASS: XII**

#### **Subject: COMPUTER SCIENCE** Date: 05.12.2019

Time Allowed: 3 Hours Maximum Marks: 70

General instructions:

- (1) **All** questions are **compulsory**.
- (2) Marks are indicated against each question.
- (3) Please check that this question paper contains 16 printed pages only.
- (4) Please check that this question paper contains 7 questions. In Question 2(b, d) ,3 and 4 has internal choices.

# **Section : A**

1. a) Write the type of C++ tokens (keywords and user defined identifiers) from the following: (i) else (ii) Queue (iii) \_Count (iv) new  $\mathcal{P}$ 

b) Which C++ header file(s) will be essentially required to be included to run /execute the following C++ code: void main(){ char Msg[]="Sunset Gardens"; for (int I=5;I<strlen(Msg);I++) 1

```
puts(Msg);
```

```
}
```
{

{

}

c) Rewrite the following program after removing the syntactical error(s) if any. Underline each correction. 2

```
#include<iostream.h>
```

```
void main()
```

```
First=10, Second=20;
Jumpto(First;Second);
```

```
Jumpto(Second);
```

```
}
```

```
void Jumpto(int N1, int N2=20)
```

```
N1=N1+N2;
cout<<N1>>N2;
```
- d) Find and write the output of the following C++ program code: Note: Assume all required header files are already included in the program. #define Modify(N) N\*3+10 void main()  $\{$ int LIST[]={10,15,12,17}; int \*P=LIST,C; for( $C=3$ ; $C>=0$ ; $C--$ ) LIST[C]=Modify(LIST[C]);  $for(C=0;C<=3;C++)$ { cout<<\*P<<":"; P++; } } 2
- e) Give the output of the following program segment: Note: Assume all required header files are already included in the program. void main() 2

```
{
```

```
char *NAME="IntRAneT";
for(int x=0;x<strlen(NAME);x++)
    if(islower(NAME[x]))
         NAME[x]=toupper(NAME[x]);
    else if(isupper(NAME[x]))
         if(x%2==0)
              NAME[x]=tolower(NAME[x]);
    else
         NAME[x] = NAME[x-1];puts(NAME);
```
}

f) Look at the following C++ code and find the possible output(s) from the options (i) to (iv) following it. Also, write the highest and lowest values that can be assigned in the array A. **Note:** Assume all the required header files are already being included in the code. void main() 2

```
{
             randomize();
             int A[4], C;
             for (C=0;C<4;C++)
                  A[C] =random(C+1)+10;for(C=3;C>=0;C--)cout<<A[C]<<"@";
        }
        (i) 13@10@11@10@
        (ii)15$14$12$10$
        (iii)12@11@13@10@
        (iv) 12@11@10@10@
2. a) Explain Data Encapsulation and Data Hiding with example in c++. 2
   b) Answer the question (i)and (ii)after going through the following class: 
         class Maths
        {
             char Chapter[20];
             int Marks;
             public:
                  Maths() //Member Function 1
                  {
                       strcpy (Chapter, "Geometry");
                       Marks=10;
                       cout <<"Chapter Initialised ";
                  }
                  ~Maths() //Member Functions 2
                  {
                        cout<<"Chapter Over";
                  }
        };
                                                                         2
```
(i)Name the specific feature shown by Member Function 1 and Member Function 2 in the above example.

(ii)How would Member Function 1 and Member Function 2 get executed?

#### **OR**

- b) What is copy constructor? Explain with a suitable example.
- c) Define a class Travel in C++ with the following descriptions:

#### **Private Members:**

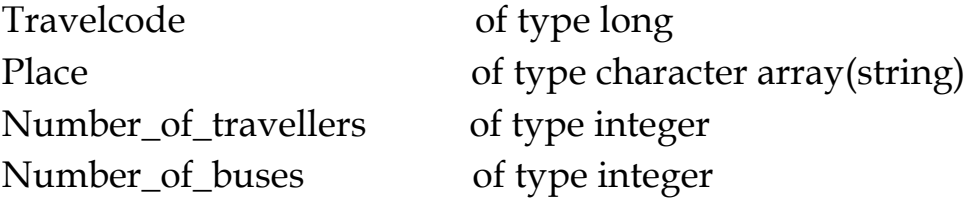

#### **Public Members:**

\* A constructer to assign initial values of Travelcode as 201, Place as "Nainital", Number\_of\_travellers as 10, Number\_of\_buses as 1 \* A function NewTravel() which allows user to enter Travelcode, Place and Number\_of travelers. Also, assign the value of Number\_of\_buses as per the following conditions:

4

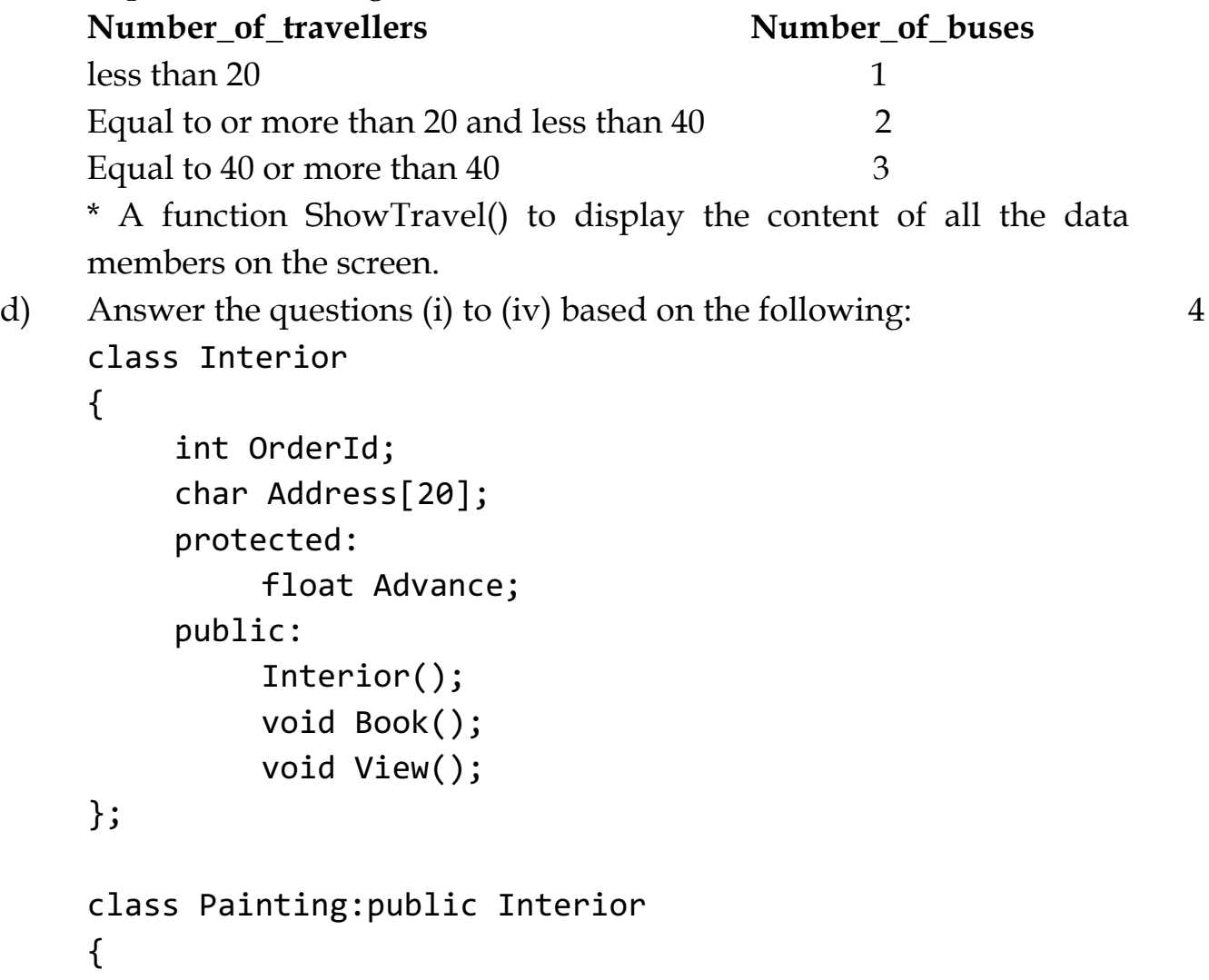

```
int WallArea, ColorCode;
     protected:
          char Type;
     public:
          Painting();
          void PBook();
          void PView();
};
class Billing:public Painting
{
     float Charges;
     void Calculate();
     public:
          Billing();
          void Bill();
          void BillPrint();
```
};

(i) Which type of Inheritance is illustrated in the above example?

(ii) Write the names of all the data members, which are directly accessible from the member functions of class Painting.

(iii) Write the names of all the member functions, which are directly accessible from an object of class Billing.

(iv) What will be the order of execution of the constructors, when an object of class Billing is declared?

#### **OR**

```
d) Consider the following class State:
     class State
```

```
{
  protected:
   int tp;
  public :
   State() {tp=0;}
  void inctp() \{ \text{tp++} \}; int gettp() { return tp;}
};
```
Write a code in C++ to publically derive another class 'District' with the following additional members derived in the public visibility mode.

# **Data Members :**

Dname string Distance float Population long int Member functions : DINPUT( ) : To enter Dname, Distance and Population DOUTPUT(): To display the data members on the screen.

3. a) Write a function in C++ to print the product of each column of a two dimensional array passed as the arguments of the function. Example : If the two dimensional array contains 2

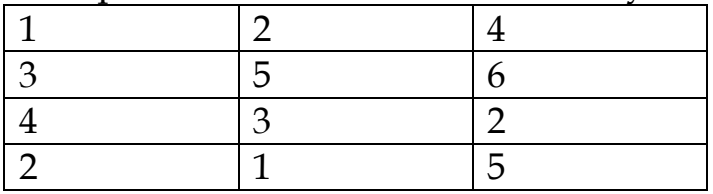

Then the output should appear as: Product of Column 1 = 24 Product of Column 2 = 30 Product of Column 3 =240

#### **OR**

a) Write a Get2From1() function in C++ to transfer the content from one array ALL[] to two different arrays Odd[] and Even[]. The Odd[] array should contain the values from odd positions (1,3,5,...) of ALL[] and Even [] array should contain the values from even positions (0, 2, 4,…..) of ALL [ ].

**Example:**

If the ALL[] array contains

12, 34, 56, 67, 89, 90

The Odd[] array should contain

34, 67, 90

And the Even [] array should contain

12,56,89

b) Write a function SORTSCORE() in C++ to sort an array of structure Examinee in descending order of Score using Bubble Sort. **Note:** Assume the following definition of structure Examinee struct Examinee 3 {

 long RollNo; char Name[20] ; float Score;

#### } ;

#### **Sample content of the array(before sorting)**

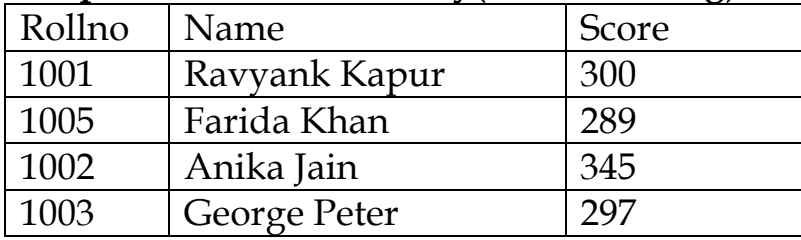

#### **Sample content of the array(after sorting)**

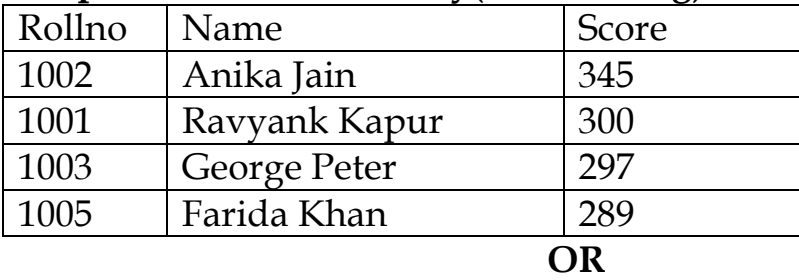

- b) Considering the following key set: 42,29,74,11,65,58, use insertion sort to sort the data in ascending order and indicate the sequences of steps required.
- c) An array S[40][30] is stored in the memory along the column with each of the element occupying 4 bytes, find out the base address and address of element S[20][15], if an element S[15][10] is stored at the memory location 7200. 3

#### **OR**

- c) Let us assume Data[20][15] is a two dimensional array, which is stored in the memory along the row with each of its elements occupying 2 bytes. Find the address of the element Data[10][5] , if the element Data[15][10] is stored at the memory location 15000.
- d) Write the definition of a member function AddPacket() for a class QUEUE in C++, to remove/delete a Packet from a dynamically allocated QUEUE of Packets considering the following code is already written as a part of the program. 4

(Note: In the given problem, we should write a function to remove/delete a packet with function name AddPacket() )

```
struct Packet
{
     int PID;
     char Address[20];
     Packet *LINK;
};
class QUEUE
\{Packet *Front, *Rear;
     public:
          QUEUE( )
          {
               Front=NULL; Rear=NULL;
          }
          void AddPacket( );
          void DeletePacket( );
          \simQUEUE();
};
```
- **OR**
- d) Write the definition of a member function Ins\_Player() for a class CQUEUE in C++, to add a Player in a statically allocated circular queue of PLAYERs considering the following code is already written as a part of the program:

```
struct Player
{
  long Pid;
  char Pname[20];
};
const int size=10;
class CQUEUE
\{Player Ar[size];
int Front, Rear;
public:
  CQUEUE()
  {
  Front = -1;
  Rear = -1; }
  void Ins_Player(); // To add player in a static circular queue
  void Del_Player(); // To remove player from a static circular queue
```
void Show\_Player(); // To display static circular queue

};

{

e) Convert the following Infix expression to its equivalent Postfix expression, showing the stack contents for each step of conversion.  $(P-Q)/(R*(S-T)+U)$ 2

## **OR**

- e) Evaluate the following postfix notation of expression:  $10\ 20 + 25\ 15 - *30$  /
- 4. a) Write a function in C++ to count the words "to" and "the" present in a text file "POEM.TXT". [Note that the words "to" and "the" are complete words] 2

## **OR**

- a) Write a function in C++ to count the number of lowercase alphabets present in a text file "BOOK.TXT"
- b) Write a function in C++ to search and display details, whose destination is "Cochin" from binary file "Bus.Dat". Assuming the binary file is containing the objects of the following class: 3

```
class BUS
   int Bno; // Bus Number
   char From[20]; // Bus Starting Point
   char To[20]; // Bus Destination
   public:
      char * StartFrom()
      {
          return From;
      }
      char * EndTo()
      {
          return To;
      }
      void input()
      {
          cin>>Bno;
          gets(From);
          gets(To);
      }
      void show()
```

```
{
         cout<<Bno<< ":"<<From << ":"<<To<<endl;
      }
};
                            OR
```
b) Write a function in C++ to add more new objects at the bottom of a binary file "STUDENT.dat", assuming the binary file is containing the objects of the following class:

```
class STU
     {
       int Rno;
       char Sname[20];
       public: 
       void Enter()
      {
        cin>>Rno;
        gets(Sname);
       }
       void show()
      \{cout << Rno<<Sname<<endl;
       }
     };
c) Consider the following code:
     void main()
     {
         char ch='A';
         fstream fileout("data.dat", ios::app);
         fileout<<ch;
         int p=fileout.tellg();
        cout<<p;
     }
     What is the output if the file content before the execution of the 
     program is the string "ABC"?
     (Note that " " are not part of the file)
                                     OR
```
1

- c) Distinguish between ios::out and ios::app.
- d) Observe the program segment given below carefully and fill the blanks marked as Statement 1 and Statement 2 using tellg() and seekp() functions for performing the required task. class Customer  $\{$ long Cno; char Name[20],Mobile[12]; public: void Enter(); **//Function to allow user to enter the Cno,Name,Mobile** void Modify();**//Function to allow user to enter modify mobile number** long GetCno() **//Function to return value of Cno** 1

```
{
          return Cno;
     }
};
void ChangeMobile()
\{Customer C;
     fstream F;
     F.open("CONTACT.DAT",ios::binary|ios::in|ios::out);
     long Cnoc; //Customer no. whose mobile number needs to be changed
     cin>>Cnoc;
     while (F.read((char*)&C,sizeof(C)))
     {
          if (Cnoc==C.GetCno( ))
          {
               C.Modify();
               int Pos= ----------//Statement 1
               //To find the current position of file pointer
                -----------------//Statement 2
               //To move the file pointer
//record back onto the file for the desired Cnoc
               F.write((char*)&C, sizeof(C));
          }
     }
}
```

```
OR
```
d) Which file stream is required for seekp() ?

5. a) Observe the following tables VIDEO and MEMBER carefully and 2 write the name of the RDBMS operation which has been used to produce the output as shown below. Also, find the Degree and Cardinality of the final result.

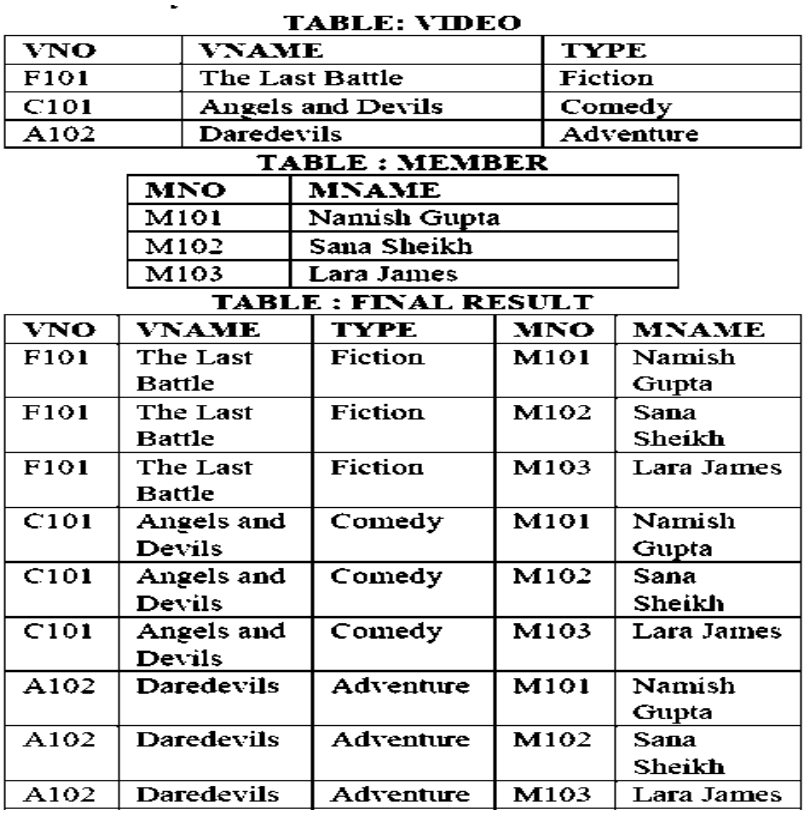

b) Consider the following tables ACCOUNT and TRANSACT. Write 6SQL commands for the statements (i) to (iv) and give outputs for SQL queries (vi) to (viii)

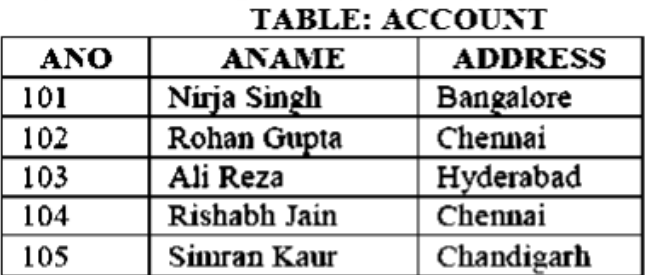

## **TABLE . TRANSACT**

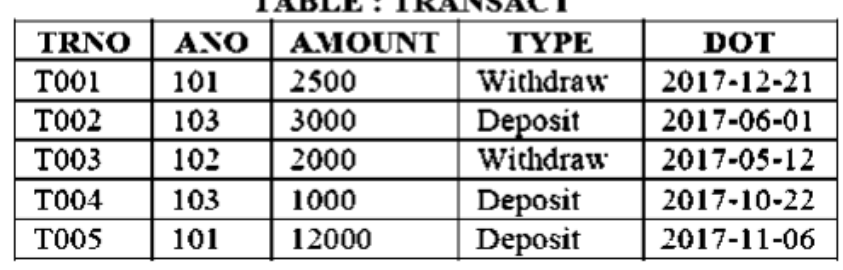

- (i) To display details of all transactions of TYPE Deposit from Table TRANSACT.
- (ii) To display the ANO and AMOUNT of all Deposits and Withdrawals done in the month of October 2017 from table TRANSACT.
- (iii) To display the last date of transaction (DOT) from the table TRANSACT for the Accounts having ANO as 103.
- (iv) To display all ANO, ANAME and DOT of those persons from tables ACCOUNT and TRANSACT who have done transactions less than or equal to 3000.
- (v) SELECT ANO, ANAME FROM ACCOUNT WHERE ADDRESS NOT IN ('Chennai', 'Bangalore');
- (vi) SELECT DISTINCT ANO FROM TRANSACT;
- (vii) SELECT ANO, COUNT(\*), MIN(AMOUNT) FROM TRANSACT GROUP BY ANO HAVING COUNT(\*)>1;
- (viii) SELECT COUNT(\*), SUM(AMOUNT) FROM TRANSACT WHERE DOT<='2017-06-01';

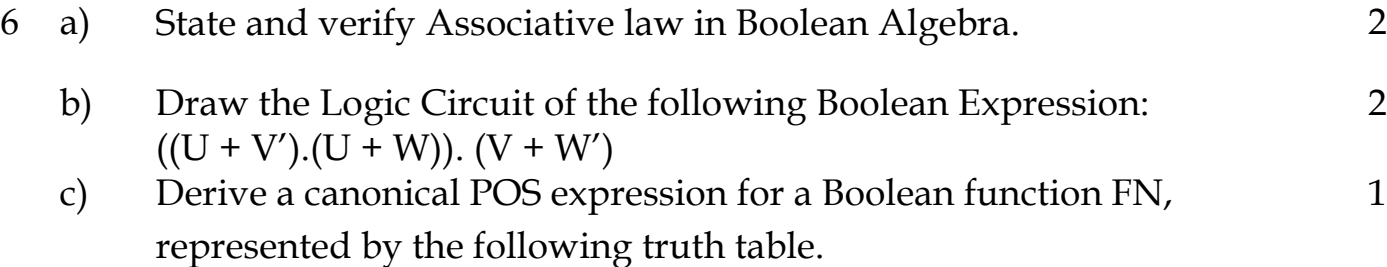

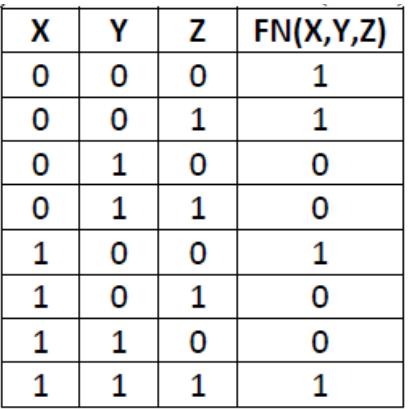

- d) Reduce the following Boolean expression using K Map :  $F(P, Q, R, S) = \Pi (0, 3, 5, 6, 7, 11, 12, 15)$
- 7. a) Assume that 50 employees are working in an organization. Each 1 employee has been allotted a separate workstation to work. In this way, all computers are connected through the server and all these workstations are distributed over two floors. In each floor, all the computers are connected to a switch. Identify the type of network?
	- b) Differentiate between packet switching and message switching? 1
	- c) Which protocol helps us to transfer files to and from a remote 1 computer?
	- d) What is the difference between XML and HTML? Write two 1 differences.
	- e) Write two advantages of using open source software over proprietary 1 software.
	- f) Expand the following terminologies: (i) CDMA (ii) GSM
	- g) Ayurveda Training Educational Institute is setting up its centre in 4Hyderabad with four specialized departments for Orthopedics, Neurology and Pediatrics along with an administrative office in separate buildings.

The physical distances between these department buildings and the number of computers to be installed in these departments and administrative office are given as follows. You, as a network expert, have to answer the queries as raised by them in (i) to (iv).

Page **14** of **16**

3

1

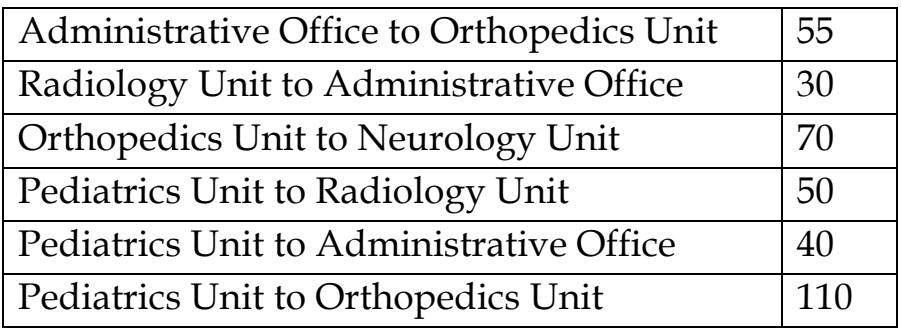

#### **Shortest distances between various location in metres:**

# **Number of Computers installed at various locations are as follows :**

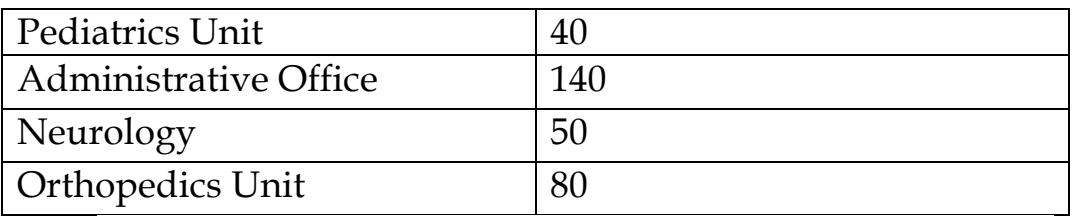

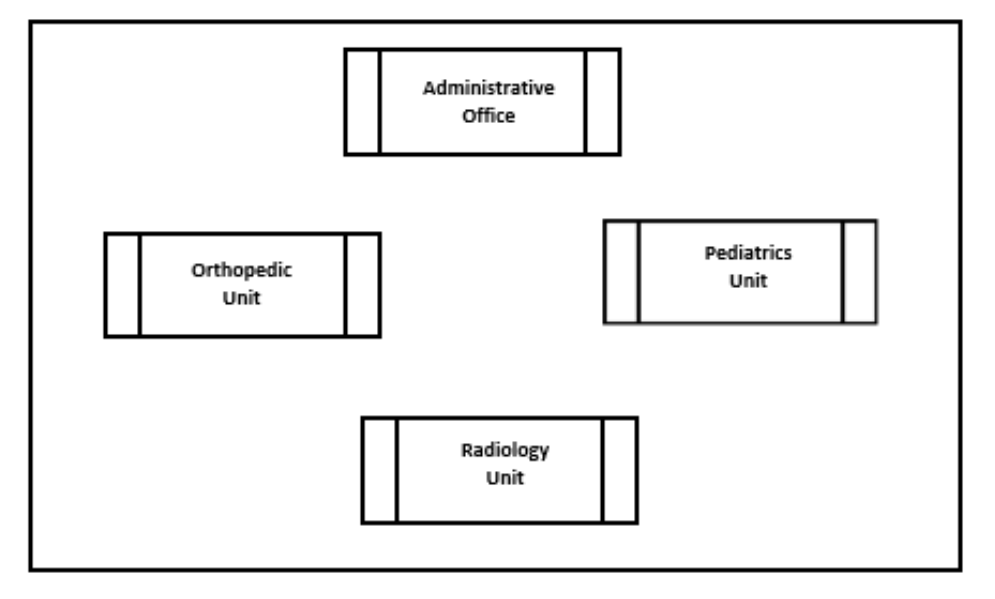

(i) Suggest the most suitable location to install the main server of this institution to get efficient connectivity.

(ii) Suggest the best cable layout for effective network connectivity of the building having server with all the other buildings.

(iii) Suggest the devices to be installed in each of these buildings for connecting computers installed within the building out of the following:

a) Gateway b) Modem c) Switch

(iv)Suggest the topology of the network and network cable for efficiently connecting each computer installed in each of the buildings out of the following:

Topologies: Bus Topology, Star Topology

Network Cable: Single Pair Telephone, Coaxial Cable, Ethernet Cable.